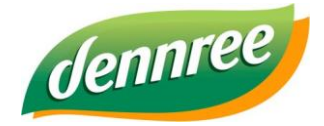

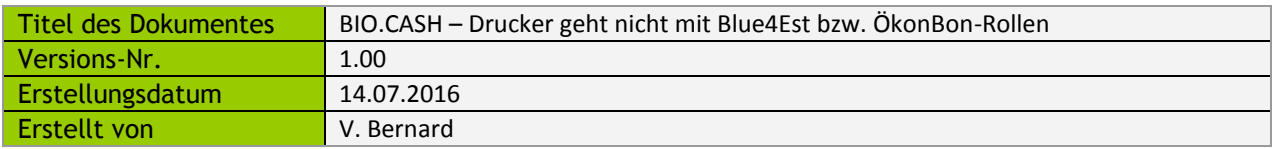

# **Allgemein**

Blue4Est ist ein ökologisches Papier für Thermobondrucker, welches komplett ohne Chemie hergestellt wird. Das Papier wird auch unter dem Namen Ökobon vertrieben.

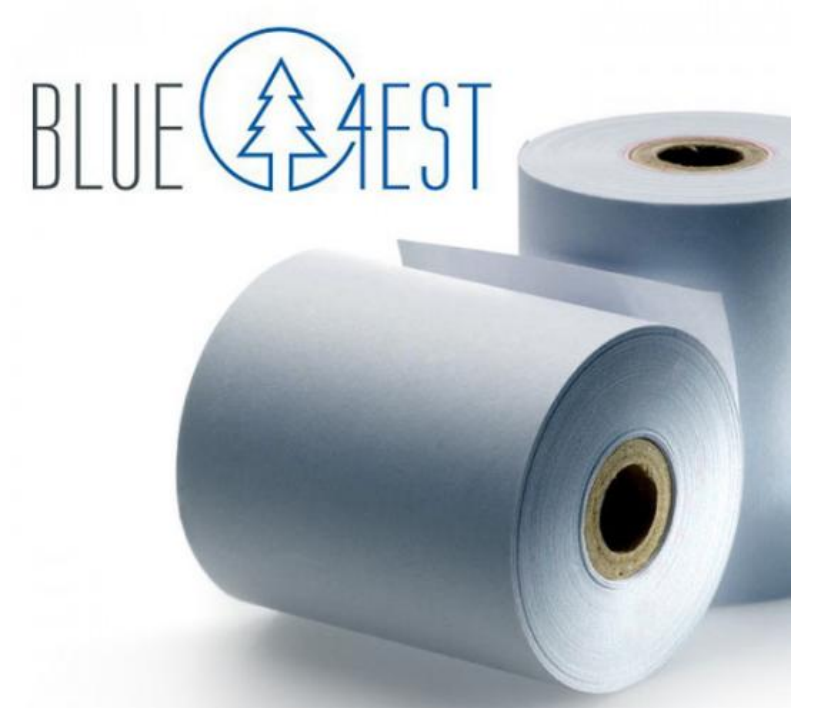

## **Problem**

Bondrucker erkennen das Vorhandensein einer Bonrolle durch einen Sensor. Das ausgesendete Licht von der (üblicherweise) weißen Bonrolle reflektiert.

Das Blue4Est Papier ist blau gefärbt, hier kann es vorkommen dass der Sensor die eingelegte Bonrolle nicht erkennt.

# **Lösung**

Überprüfen Sie, ob Sie die Blue4Est-Bonrolle korrekt in Ihren Thermodrucker eingelegt haben. Falls kein Bon ausgedruckt wird, liegt das in den meisten Fällen am Sensor für Blackmarks. Der Sensor verhindert den Transport von nicht-weißem Papier. Hier genügt es, den Sensor mit einem Papierstreifen abzudecken und mit einem Klebeband zu befestigen.

Nachfolgend finden Sie eine bebilderte Anleitung für unterschiedliche Bondrucker:

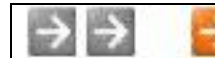

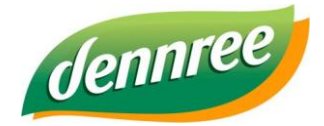

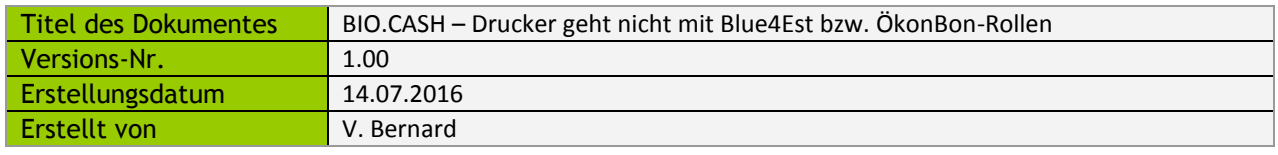

## **SNBC (Orient) – BTP-R880**

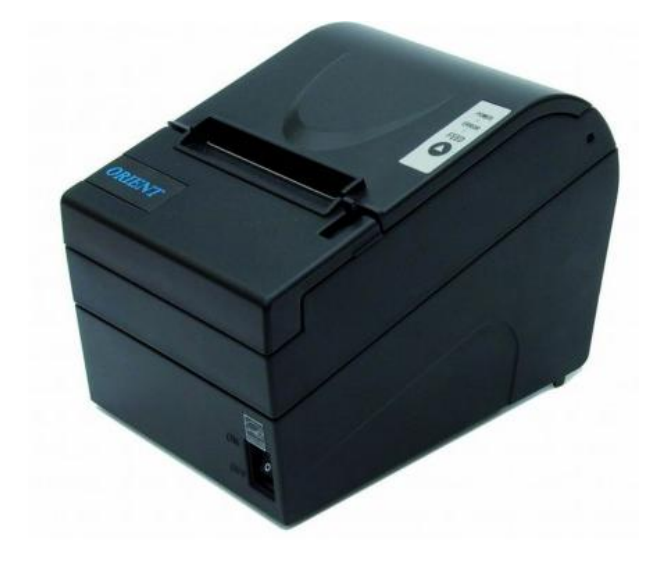

Öffnen Sie den Deckel des Druckers, entnehmen Sie die Bonrolle und kleben Sie den Sensor mit einem weißen Stück Papier ab.

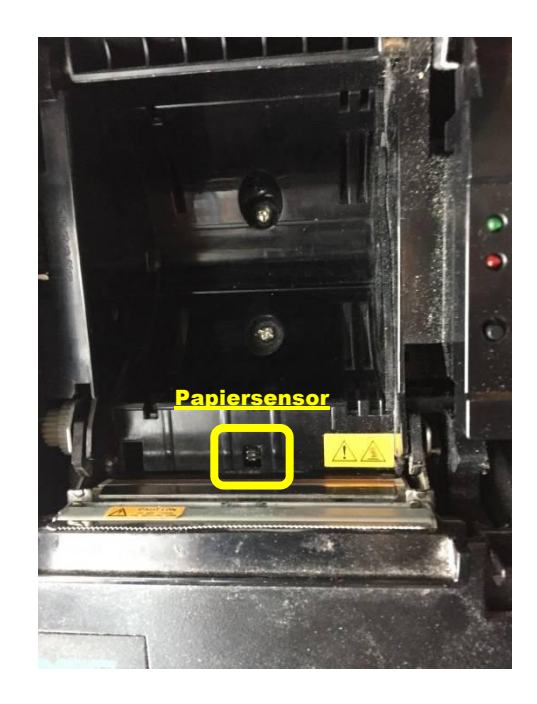

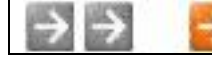

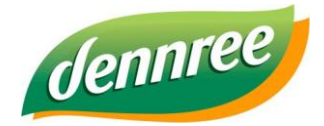

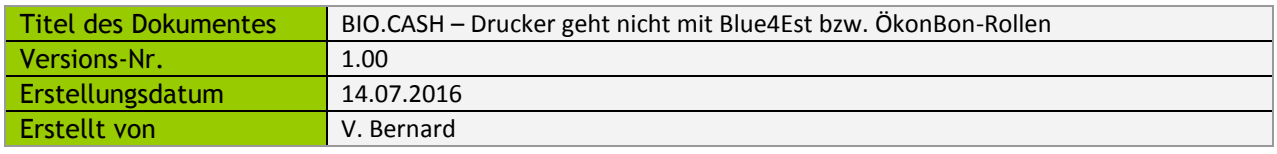

### **IBM – 4610 1NR**

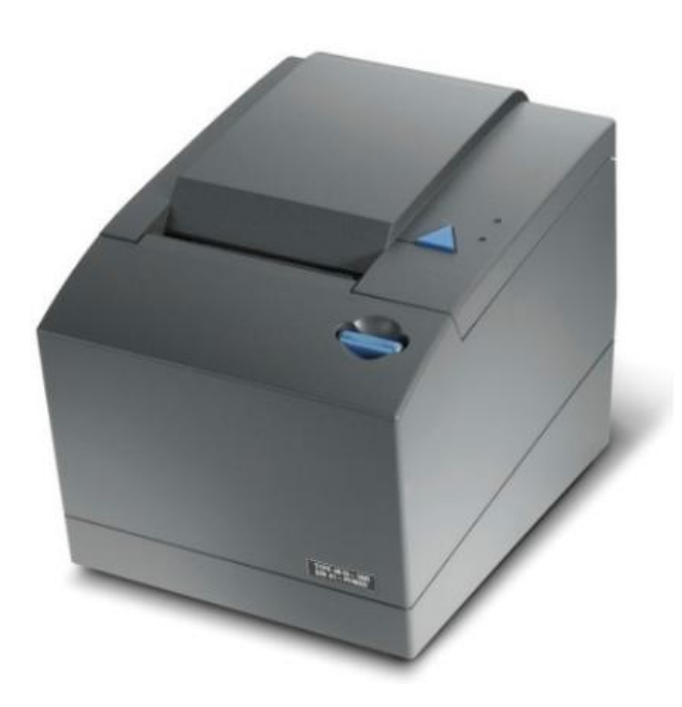

Öffnen Sie den Deckel des Druckers, entnehmen Sie die Bonrolle und kleben Sie den Sensor mit einem weißen Stück Papier ab.

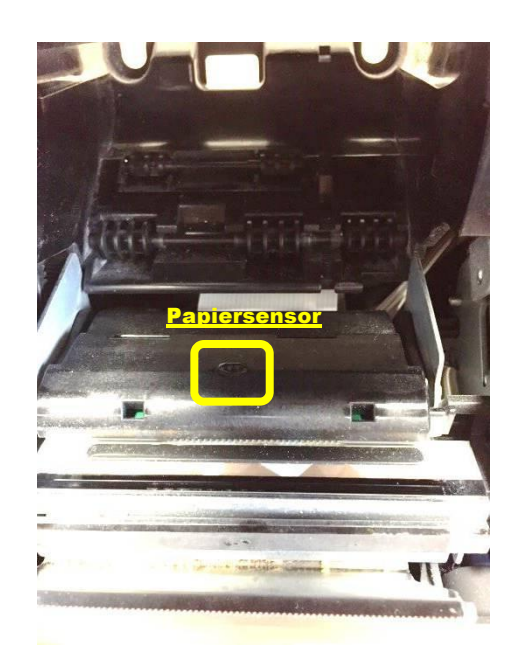

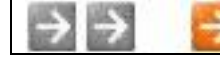

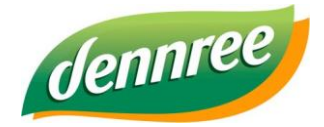

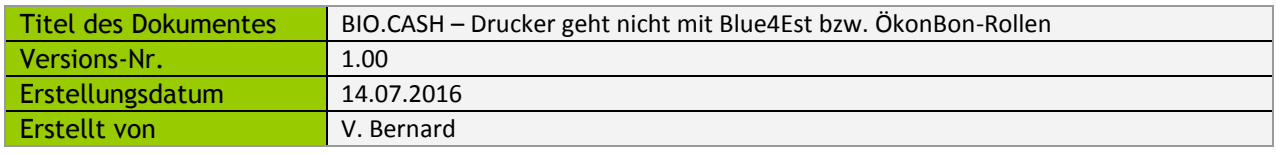

### **IBM – 4610 TF6**

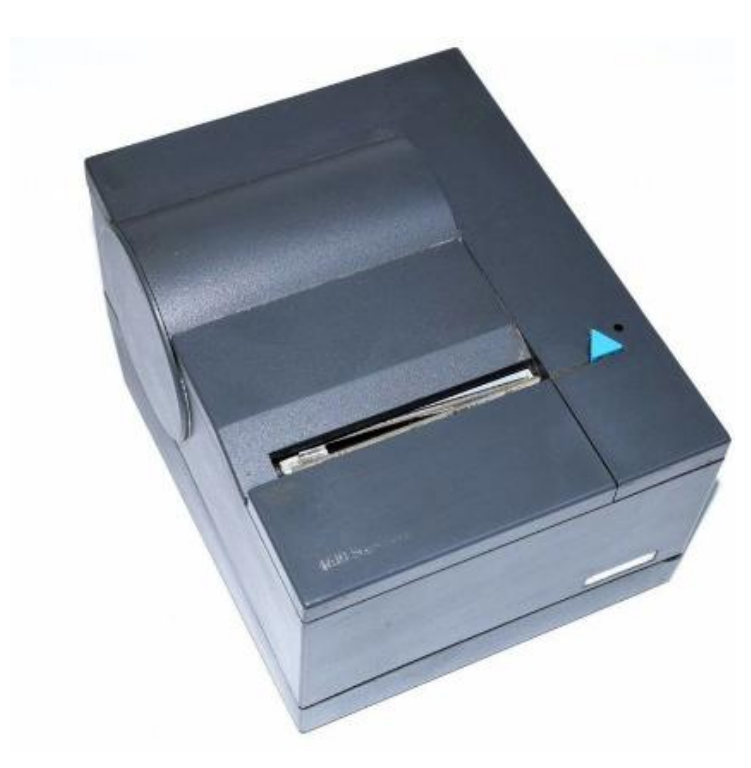

Öffnen Sie den Deckel des Druckers, entnehmen Sie die Bonrolle und kleben Sie den Sensor mit einem weißen Stück Papier ab.

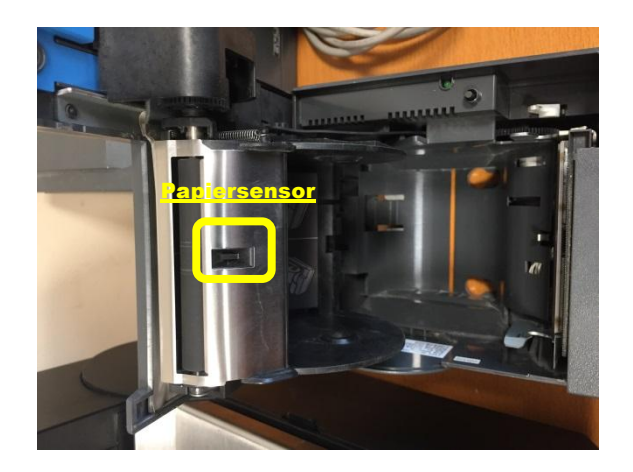

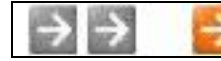